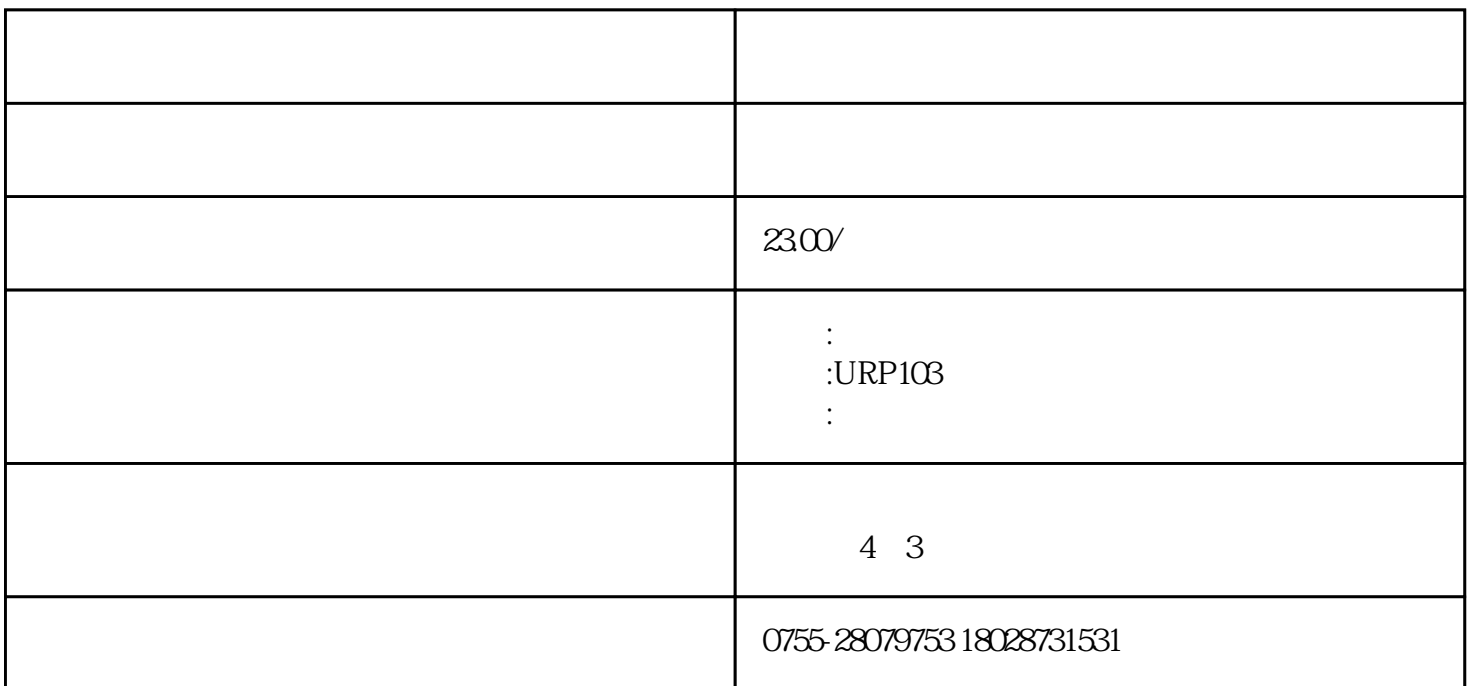

<u>, which was a straightfully</u>

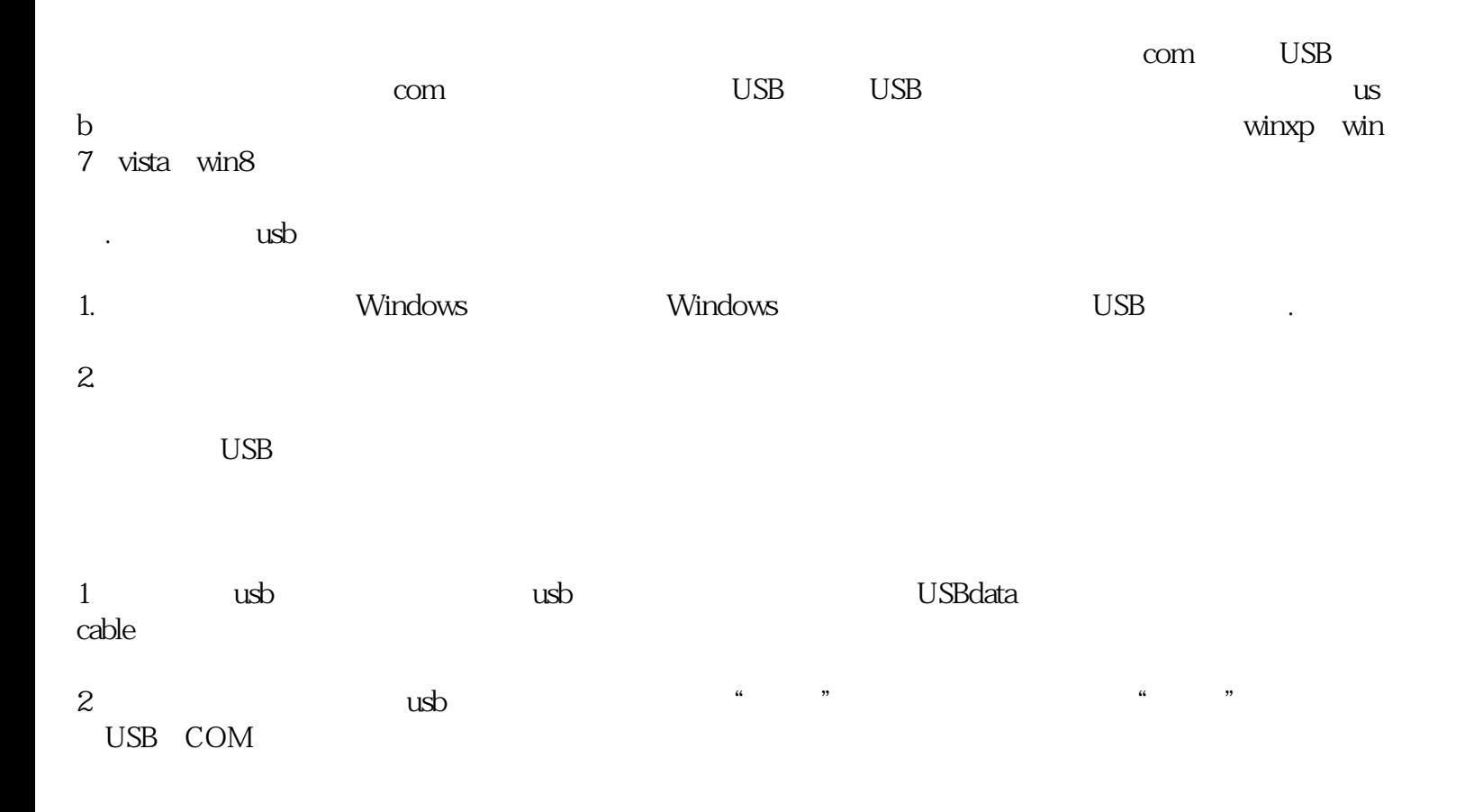

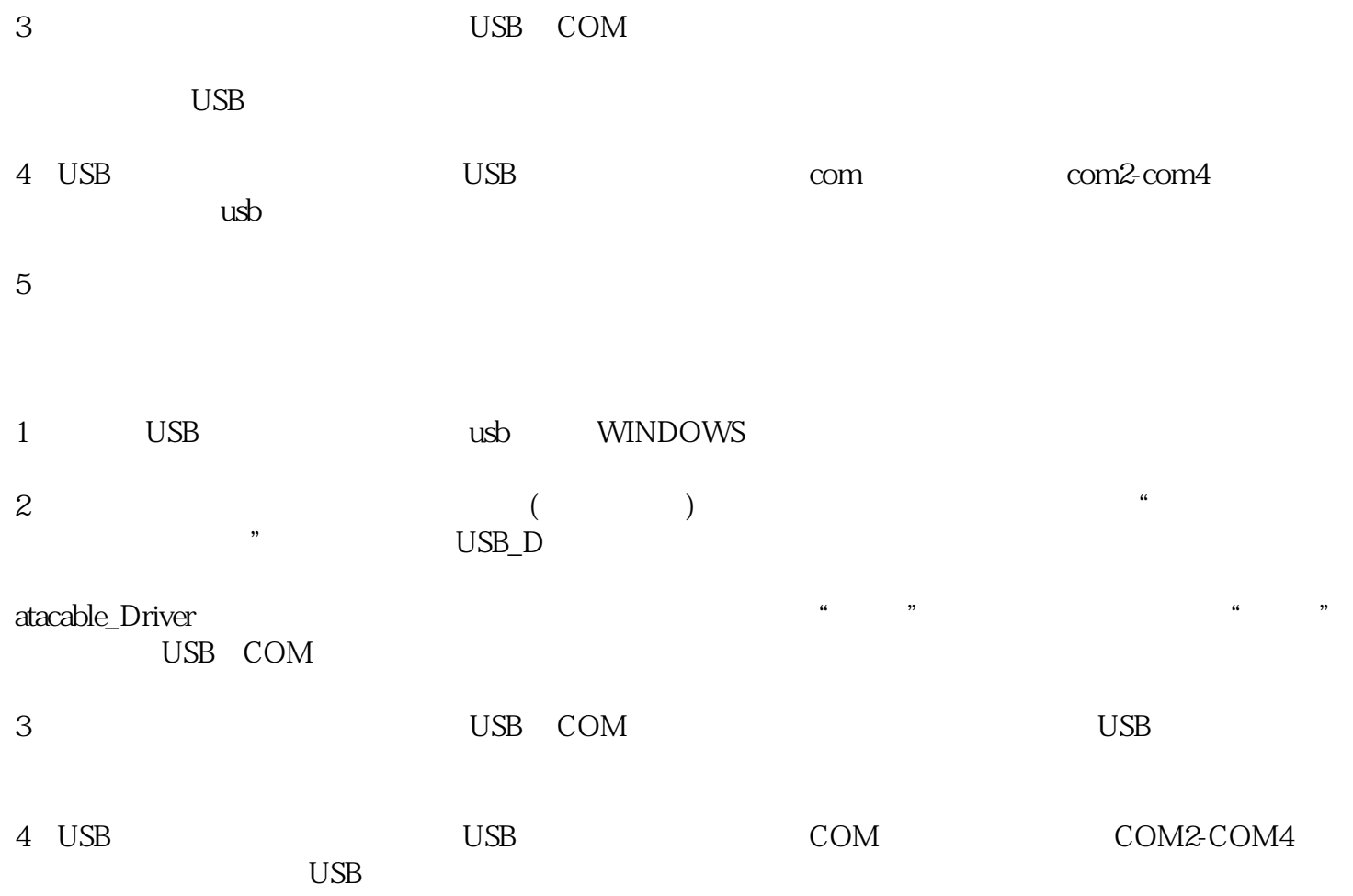